**Michel Fodje's epr-simple simulation translated from Python to Mathematica by John Reed 13 Nov 2013 Using Joy Christian's complete state parameters**

Set run time parameters, initialize arrays

```
trials = 5 000 000;
trialDeg = 360;
aliceDeg = ConstantArray[0, trials];
bobDeg = ConstantArray[0, trials];
aliceDet = ConstantArray[0, trials];
bobDet = ConstantArray[0, trials];
nPP = ConstantArray[0, trialDeg];
nNN = ConstantArray[0, trialDeg];
nPN = ConstantArray[0, trialDeg];
```
# **nNP = ConstantArray[0, trialDeg];**

### Complete State Selection

```
test[angle_, e_, λ_] := Module[{c, out},
   c = -Cos[(angle - e)];
   \text{If} [\lambda \geq \text{Abs}[\text{c}], \text{out} = 0, \text{out} = \text{Sign}[\text{c}]],out]
```
#### Generate Particle Data

```
Do
```

```
t = RandomReal[{0, π}];
```

$$
\lambda = \left(\frac{2}{\sqrt{1 + \frac{3\,\text{t}}{\pi}}} - 1\right) (1.21) ;
$$

```
eLeft = RandomReal[{0, 2 π}];
\mathbf{R} = \mathbf{R} \mathbf{C} + \mathbf{R} \mathbf{C}\texttt{AliceAngle} = \texttt{RandomReal}({0, 2\pi})aliceDeg[[i]] = aliceAngle / Degree;
bobAngle = \texttt{RandomReal} [ {0, 2\pi}];
bobDeg[[i]] = bobAngle / Degree;
aliceDet[[i]] = test[aliceAngle, eLeft, λ];
bobDet[[i]] = test[bobAngle, eRight, λ],
{i, trials}
```
## Statistical Analysis of Particle Data

```
Do[
 θ = Round[aliceDeg[[i]] - bobDeg[[i]]];
 aliceD = aliceDet[[i]]; bobD = bobDet[[i]];
 If[alice = 1 & \& bobD == 1, nPP[[\theta]]++];If[aliceD ⩵ 1 && bobD ⩵ -1, nPN[[θ]]++];
 \text{If} [\text{aliceD} = -1 \& \text{bobD} = 1, \text{~nNP}[[\theta]]++];\texttt{If[aliceD = -1 & & bobbD == -1, nNN[[\theta]]++],}{i, trials}]
```
#### Calculate mean values and plot

```
pPP = 0; pPN = 0; pNP = 0; pNN = 0;
mean = ConstantArray[0, trialDeg];
Do[
 sum = nPP[[i]] + nPN[[i]] + nNP[[i]] + nNN[[i]];
If[sum ⩵ 0, Goto[jump],
  {pPP = nPP[[i]] / sum;
   pNP = nNP[[i]] / sum;
   pPN = nPN[[i]] / sum;
   pNN = nNN[[i]] / sum;
mean[[i]] = pPP + pNN - pPN - pNP}];
 Label[jump],
 {i, trialDeg}]
simulation = ListPlot[mean, PlotMarkers → {Automatic, Tiny}];
cos = Plot[-Cos[x Degree], {x, 0, 360}, PlotStyle → {Red}];
```
## Compare mean values with -Cosine Curve

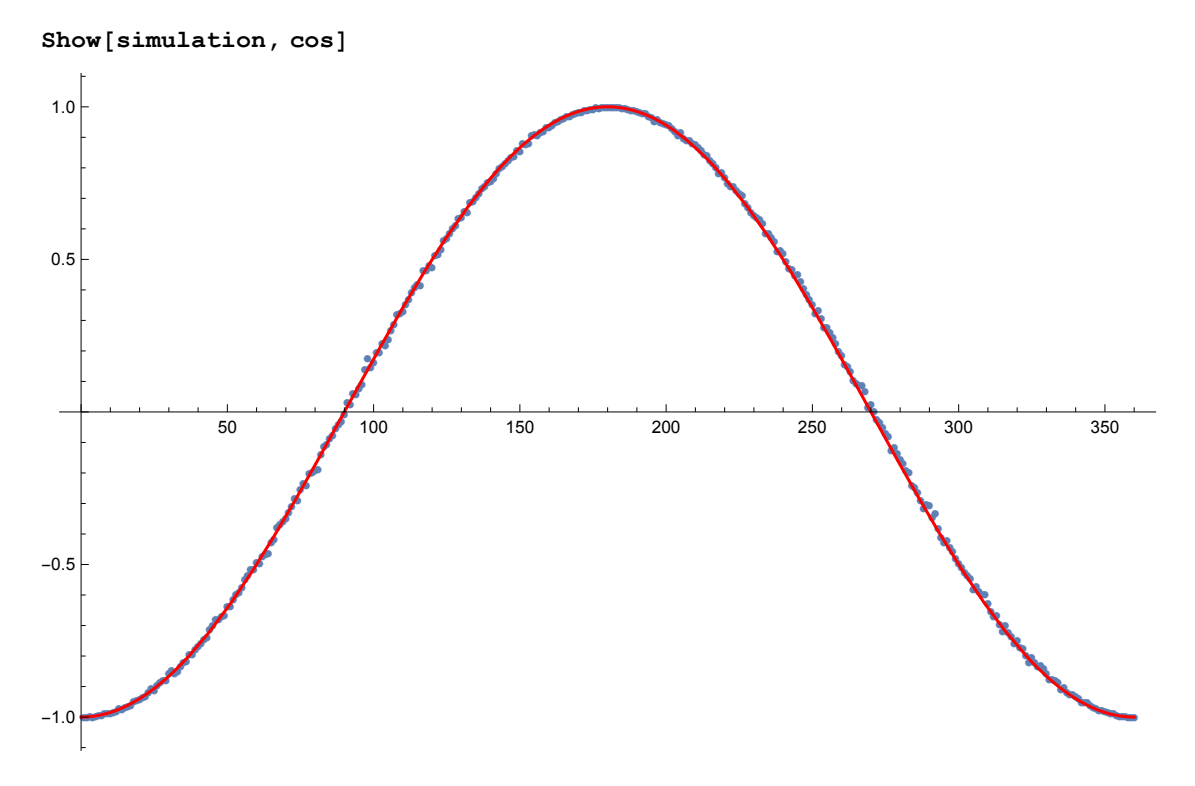